The book was found

# **Office VBA Macros You Can Use Today: Over 100 Amazing Ways To Automate Word, Excel, PowerPoint, Outlook, And Access**

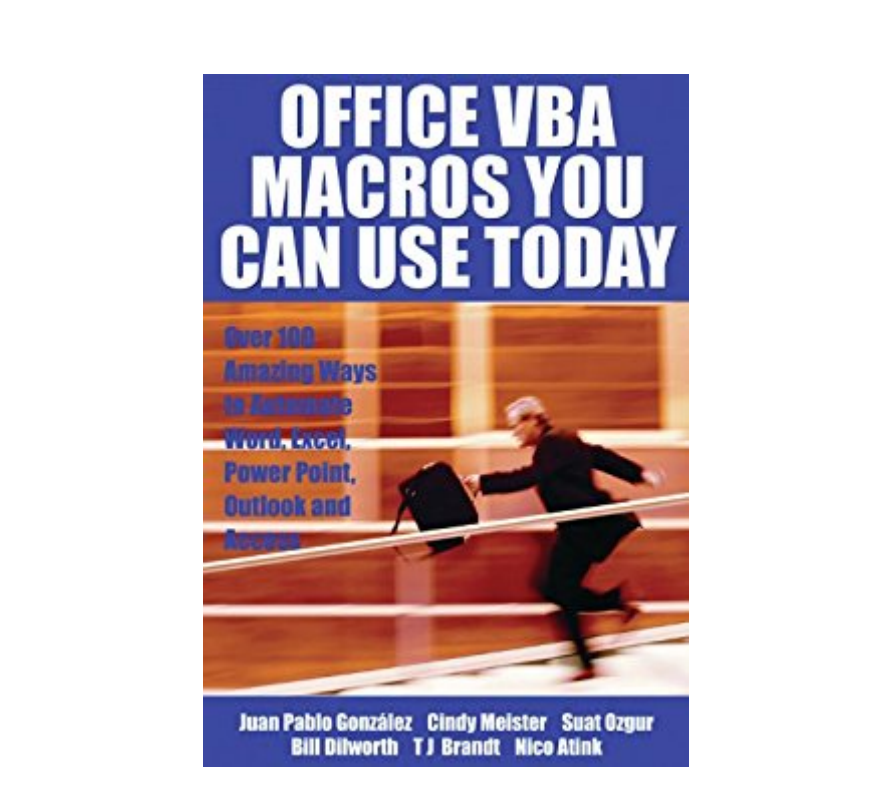

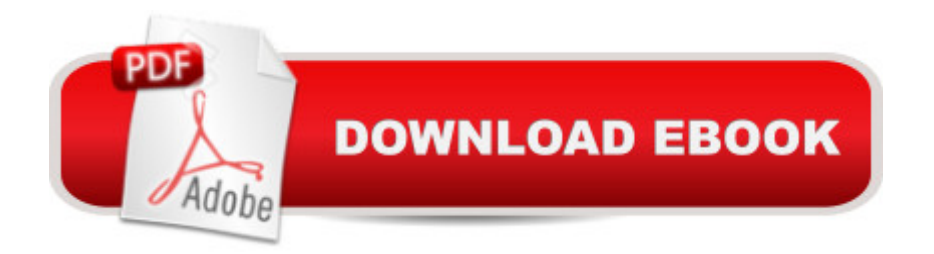

## **Synopsis**

For any Microsoft Office user familiar with Word, Excel, PowerPoint, Access, or Outlook, this book provides tutorials on the tools and tricks that automate these programs for increased productivity. Each lesson includes instructions and a downloadable file on which to test the VBA macros and procedures provided. Tasks covered include how to run several mail merges at once, removing duplicates from data, and saving email attachments.

# **Book Information**

File Size: 21654 KB Print Length: 420 pages Publisher: Holy Macro! Books (January 1, 2006) Publication Date: January 1, 2006 Sold by:Â Digital Services LLC Language: English ASIN: B0087GZ8PQ Text-to-Speech: Enabled X-Ray: Not Enabled Word Wise: Not Enabled Lending: Not Enabled Enhanced Typesetting: Not Enabled Best Sellers Rank: #95,713 Paid in Kindle Store (See Top 100 Paid in Kindle Store) #7 in Books > Computers & Technology > Programming > Microsoft Programming > VBA #14 in Books > Computers & Technology > Software > Microsoft > Microsoft Powerpoint #49 in Kindle Store > Kindle eBooks > Computers & Technology > Software

## **Customer Reviews**

Although I've developed macros for years in MS Word, MS Excel, MS Access, and PowerPoint, this book still gave me new information and ways to accomplish tasks. The book is well worth the time to wander through. The only suggestion I have is that unless things have changed, PowerPoint has to dynamically create and assign macros to the buttons via the Auto\_Open subroutine. An Add-In is created and loaded. This wonderfulness might have been briefly explained. But maybe the assumption is that folks know this already. I'm speaking from the perspective of a person who is new to PowerPoint macros.

best part of the book is the programming examples chapter.Well, "Office VBA Macros You Can Use Today" is about 400 pages of examples like that. The only draw back of the book is that is can be a little hard to read due to the comments and paragraph marks in the code.Overall, the book is good at giving practical coding examples to help you integrate Microsoft Office products.

General information for VBA code newbie users; explains all usage in MS Office applications and good coding examples to mess with for practice.

#### usefull macros that form a good impression of what you can do whit vba

### Download to continue reading...

Office VBA Macros You Can Use Today: Over 100 Amazing Ways to Automate Word, Excel, [PowerPoint, Outlook, and Ac](http://ebooksupdate.com/en-us/read-book/L4ae1/office-vba-macros-you-can-use-today-over-100-amazing-ways-to-automate-word-excel-powerpoint-outlook-and-access.pdf?r=c7fWN%2BwTECBz8WqANnLR7l1sQqqHEtnbplDkbqNq7JY%3D)cess Warriors Word Scramble: Word Scramble Games - Word Search, Word Puzzles And Word Scrambles (Word Games, Brain Games, Word Search, Word Search Games, Word ... Scramble, Word Scrabble, Unscramble Word) EXCEL: Strategic Use of the Calc Spreadsheet in Business Environment. Data Analysis and Business Modeling (Functions and Formulas, Macros, MS Excel 2016, Shortcuts, Microsoft Office) Excel: The Complete Beginners Guide - Boost Your Poductivity And Master Excel In Just 24 Hours! (Excel, Microsoft Office, MS Excel 2016) Excel VBA Programming: Learn Excel VBA Programming FAST and EASY! (Programming is Easy Book 9) Word Search Book for Adults: Word Search Puzzles to Improve Memory and Exercise: word search, word search books, word search books for adults, adult word search books, word search puzzle books Word Search Puzzles Large Print: Large print word search, Word search books, Word search books for adults, Adult word search books, Word search puzzle books, Extra large print word search Writing Excel Macros with VBA Macros en Excel 2013 - Programaci n de aplicaciones con VBA: Automatice sus planillas y optimice el trabajo (Spanish Edition) Microsoft Excel VBA Codes Are Fun, Simple, and Easy to Learn In One Hour or Less: VBA for Students, Parents, and Professionals (First Edition) Learn VBA Fast, Vol. III: Excel function design course, with practice exercises (The VBA Function Design Course Book 3) Bundle: Illustrated Microsoft Office 365 & Office 2016: Fundamentals, Loose-leaf Version + MindTap Computing, 1 term (6 months) Printed Access Card ... Office 365 & Office 2016: Introductor Excel Conditional Formatting: Tips You Can Use Immediately To Make Your Data Stand Out (Data Analysis With Excel Book 3) Zeitmanagement mit Microsoft Office Outlook, 8. Auflage (einschl. Outlook 2010): Die Zeit im Griff mit der meistgenutzten BÄ rosoftware - Strategien, Tipps ...

Beginners Pocket Shortcut: Windows10,Word,Excel,Powerpoint Your Office: Microsoft Access 2013, Comprehensive (Your Office for Office 2013) Microsoft Outlook Shortcut - A Rapid Reference: Over 345 Rarely Known and Used Outlook Shortcuts Microsoft Office PowerPoint 2007: Introductory Concepts and Techniques (Available Titles Skills Assessment Manager (SAM) - Office 2007) PowerPoint Video Magic: A Skill Booster Guide on Using Microsoft PowerPoint for Professional Video Production

**Dmca**